# **Soporte Técnico - Tareas #1803**

## **Reinstalar Office**

2018-05-04 06:58 - Sebastián Schinner

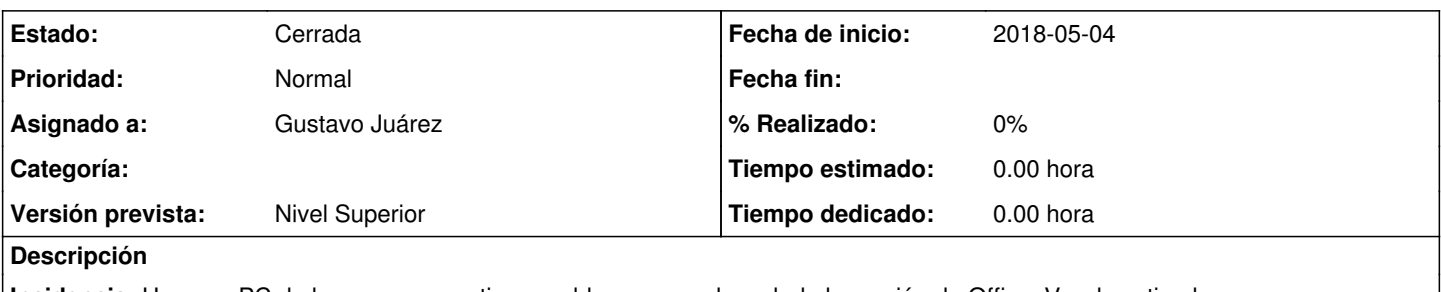

**Incidencia:** Hay una PC de las nuevas que tiene problemas con el crack de la versión de Office. Ver de activarlo. **Oficina:** Contable - Anexo **Reportado por:** Jonatan

### **Histórico**

### **#1 - 2018-05-04 06:58 - Sebastián Schinner**

*- Versión prevista establecido a Nivel Superior*

#### **#2 - 2018-05-04 12:38 - Gustavo Juárez**

*- Estado cambiado Nueva por Resuelta*

*- Asignado a establecido a Gustavo Juárez*

se reinstalóm office y activó

#### **#3 - 2018-05-11 14:11 - Sebastián Schinner**

*- Estado cambiado Resuelta por Cerrada*